## **COHEN S.A.**

## Fideicomiso Financiero Tarjeta Fértil XIV

Aviso de Pago

Cohen S.A, en su carácter de Fiduciario del Fideicomiso Financiero Tarjeta Fértil XIV informa por este medio a los que resulten tenedores de los Valores de Deuda Fiduciaria Clase "A", emitidos por v/n \$ 61.839.196, Valores de Deuda Fiduciaria Clase "B", emitidos por v/n \$ 7.383.785, y Valores de Deuda Fiduciaria Clase "C", emitidos por v/n \$ 13.844.596, se procederá al pago de la cuota de renta y amortización, correspondiente al 3° pago de servicios.

Pago de Servicios Nº: 3 Fecha de pago: 26/02/2020

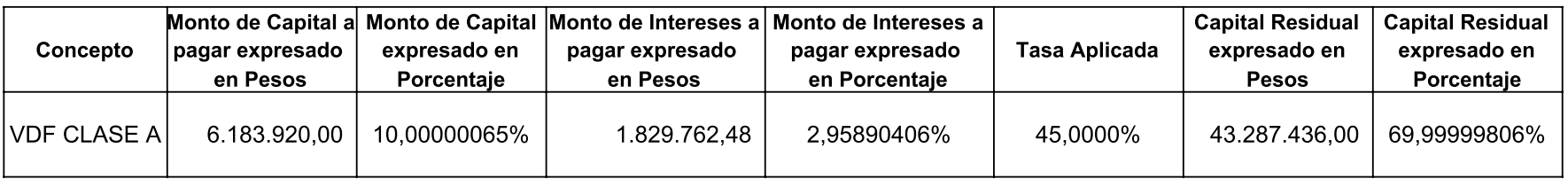

El pago se efectuará a través de Caja de Valores S.A. en su carácter de Agente de Registro y Pago, en su domicilio de 25 de Mayo 362 PB, Ciudad de Buenos Aires, en horario de 10 a 15 horas, quien tomará los recaudos necesarios para la acreditación de los fondos correspondientes a los respectivos depositarios conforme su participación.

> **COHEN S.A.** Actuando en su carácter de Fiduciario del Fideicomiso Financiero Tarjeta Fertil XIV (y no a título personal)